## TT19 Command list

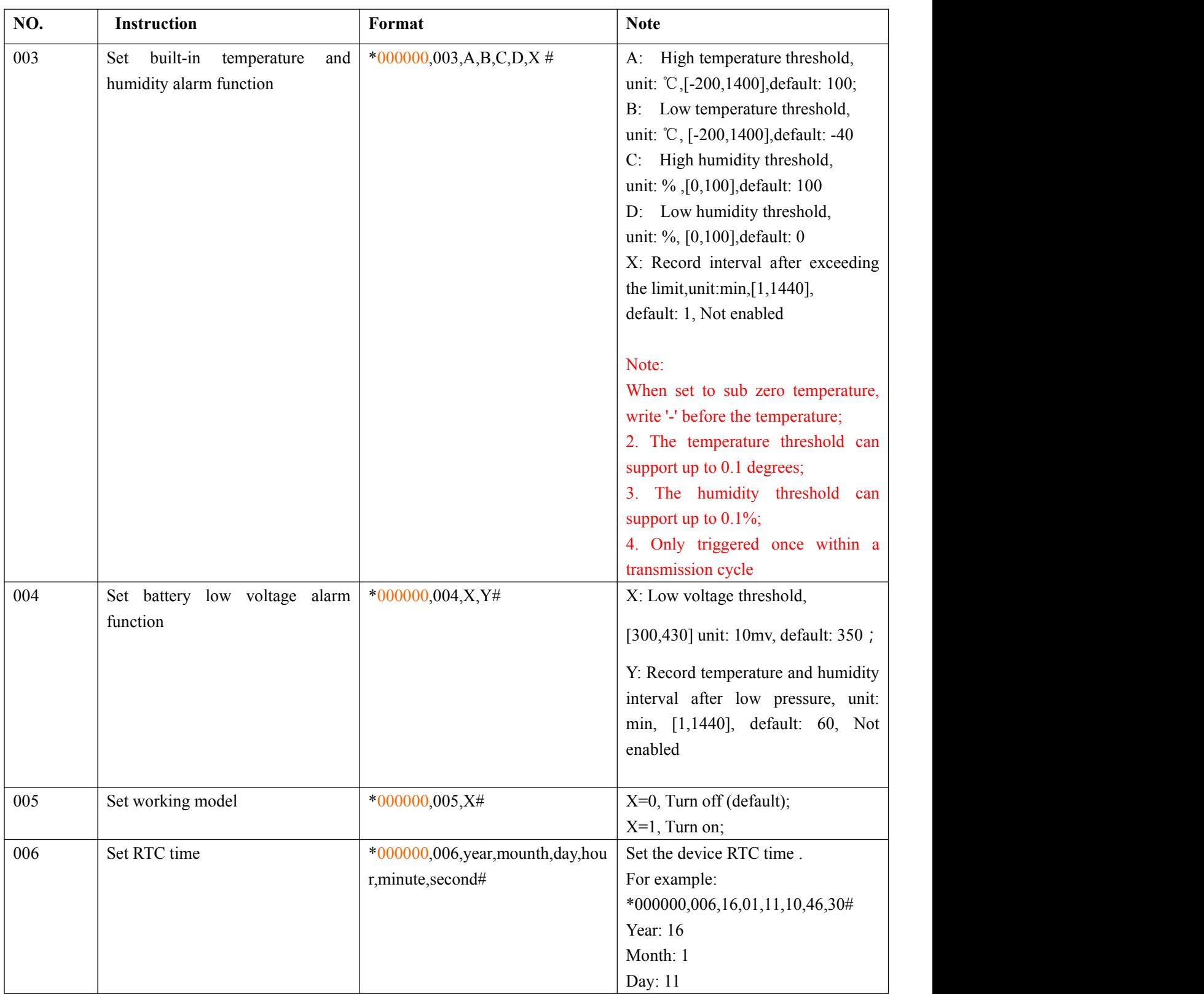

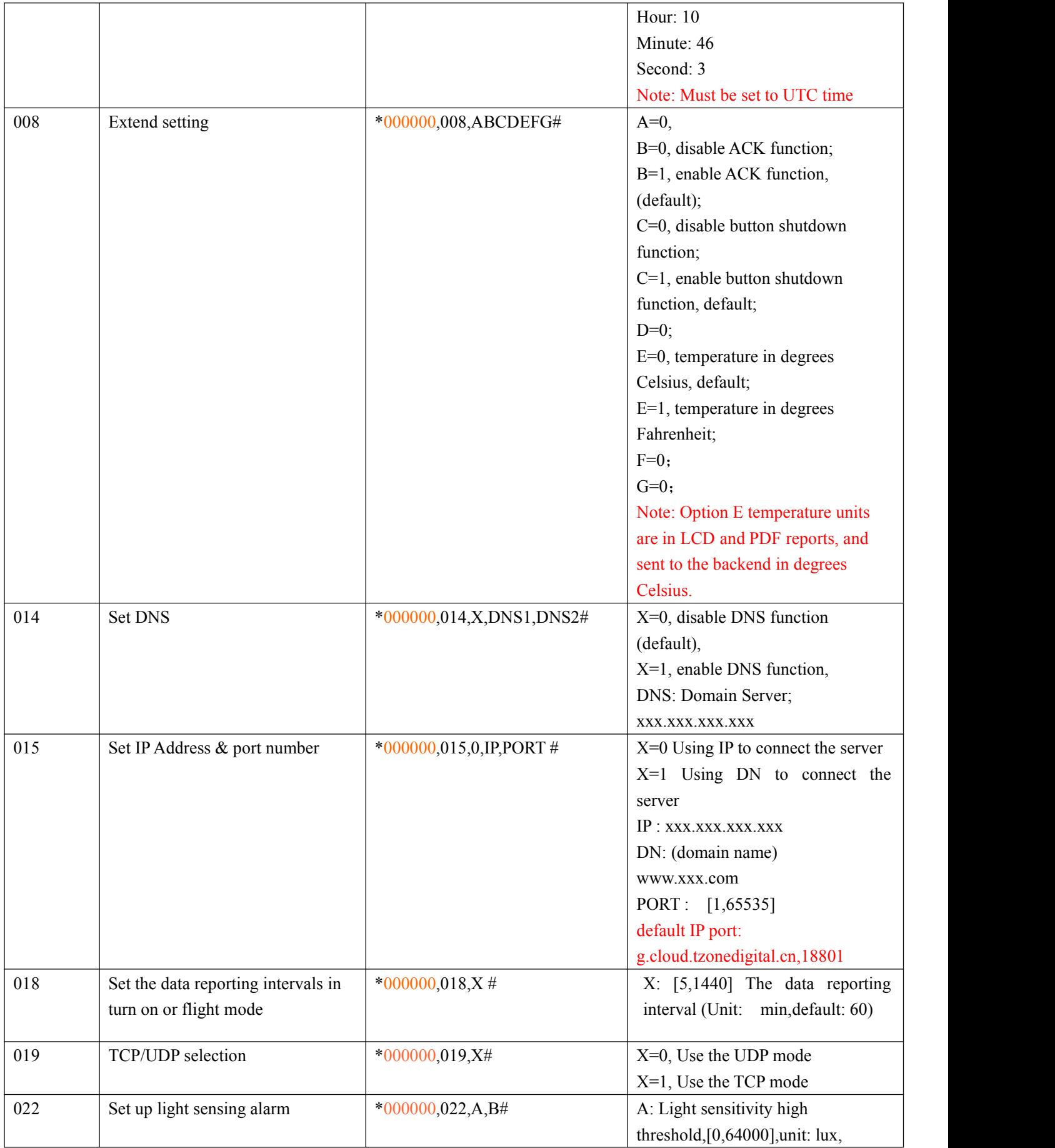

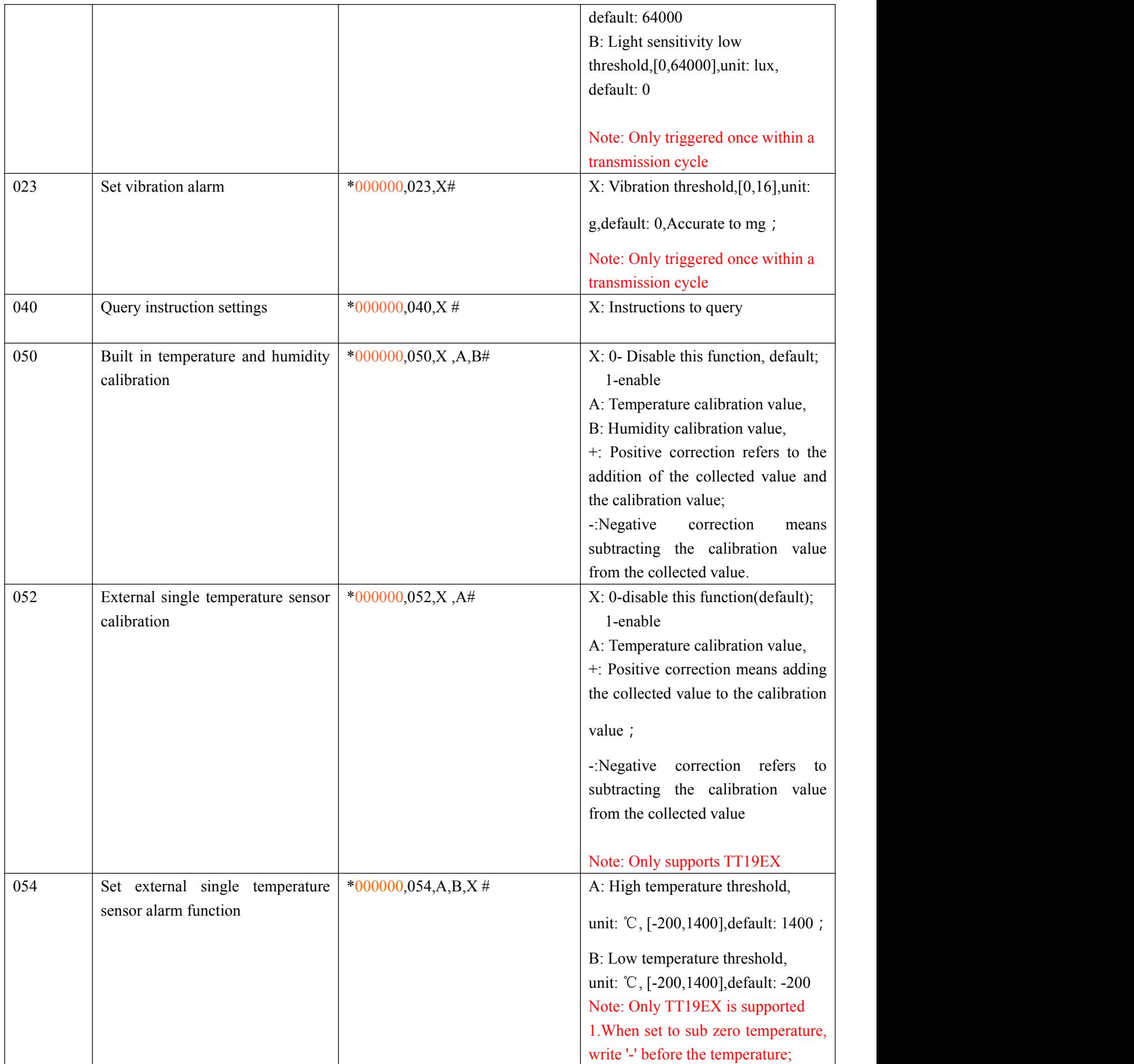

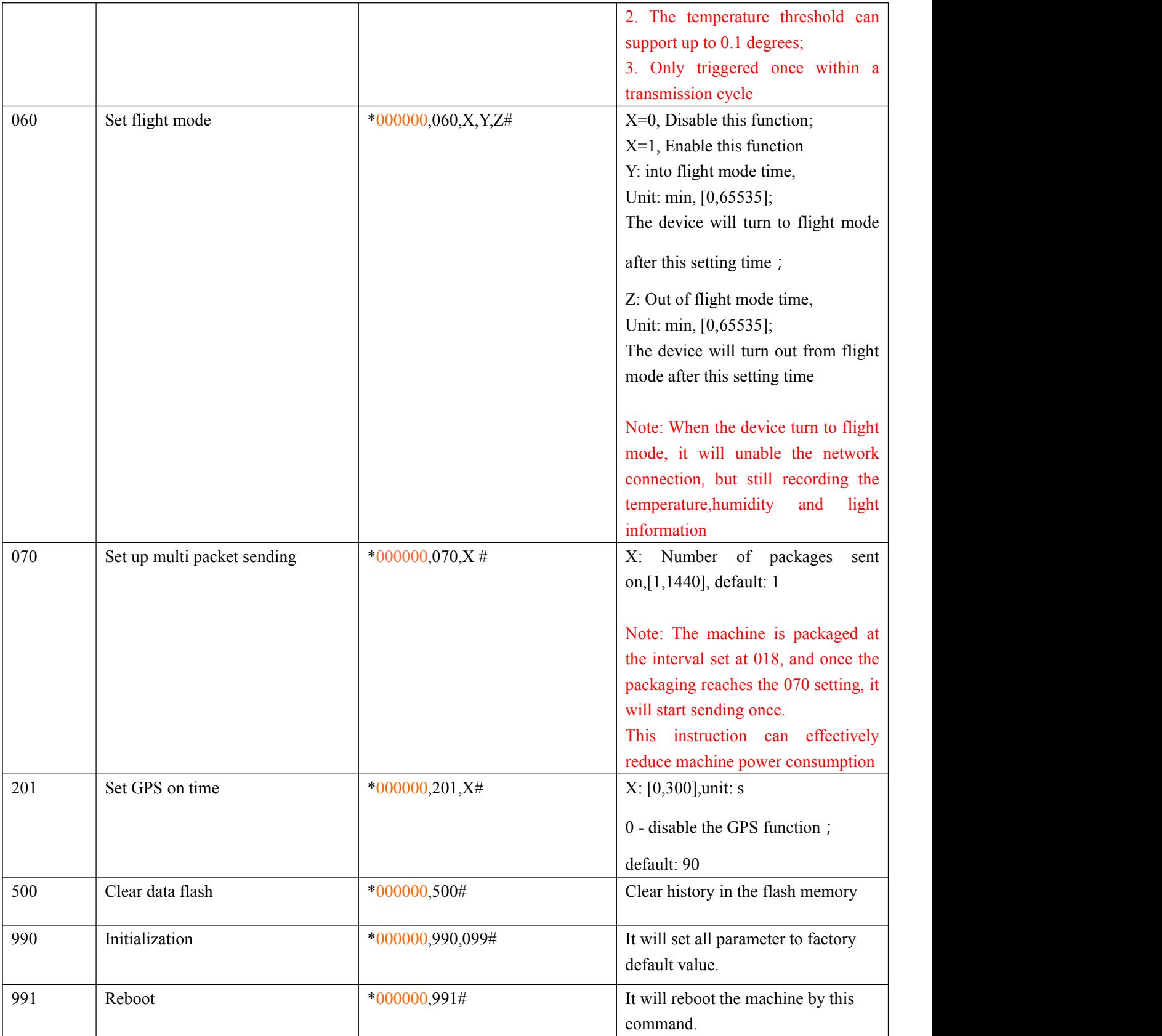